Subject: Different x-y resolutions Posted by Simone Bianco on Tue, 19 Jul 2011 11:16:58 GMT View Forum Message <> Reply to Message

Dear Tracking experts,

[I am simulating sim](https://forum.gsi.de/index.php?t=rview&th=3289&goto=12295#msg_12295)pl[e events with 4](https://forum.gsi.de/index.php?t=post&reply_to=12295) pions (2pi+ and 2 pi-) with a momentum of 1GeV/c, which are propagated from (0,0,0). I am generating these particles with an homogeneus distribution in phi and in theta (where theta is restricted to the range [20,140]°).

The simulations are performed with all the detectors in, but I set as active only the MVD, the Stt, the GEMs and the forward tracer.

I perform my reconstruction using:

 PndMvdRiemannTrackFinderTask,PndSttTrackFinderReal,PndSttMvdTracking,Pnd RecoKalmanTask,PndMCTrackAssociator,PndPidCorrelator (with pion hypothesis),PndPidIdealAssociatorTask.

At the end of this chain I am running some analysis using the PndVtxPoca vertex finder. I fill histograms with the three components of the reconstructed vertices. As you can see in the attached figures I get a significantly different sigmas for x and y.

X always looks worse (even with different momenta and theta ranges).

I have already tried with different topologies like using two particles instead of four, or using pions of the same charge, but I always get worse results for X.

I tried with different vertexing tools (POCA, Ralf's fast fitter, another implementation of the POCA) and I always noticed this behaviour. It really seems to come from previous steps since if I try to rotate of 90° the tracks just before running the POCA vertex finder I obtain symmetrical results (worse Y than X, see the second figure attached).

Does any of you have an idea about possible reasons of this effect?

Thanks in advance.

Cheers,

Simone

File Attachments 1) Vtx-0-0-0-1GeV-4Pions.png, downloaded 772 times

Page [1 of 13 ---- Generated from GSI Forum](https://forum.gsi.de/index.php?t=getfile&id=6523)

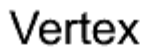

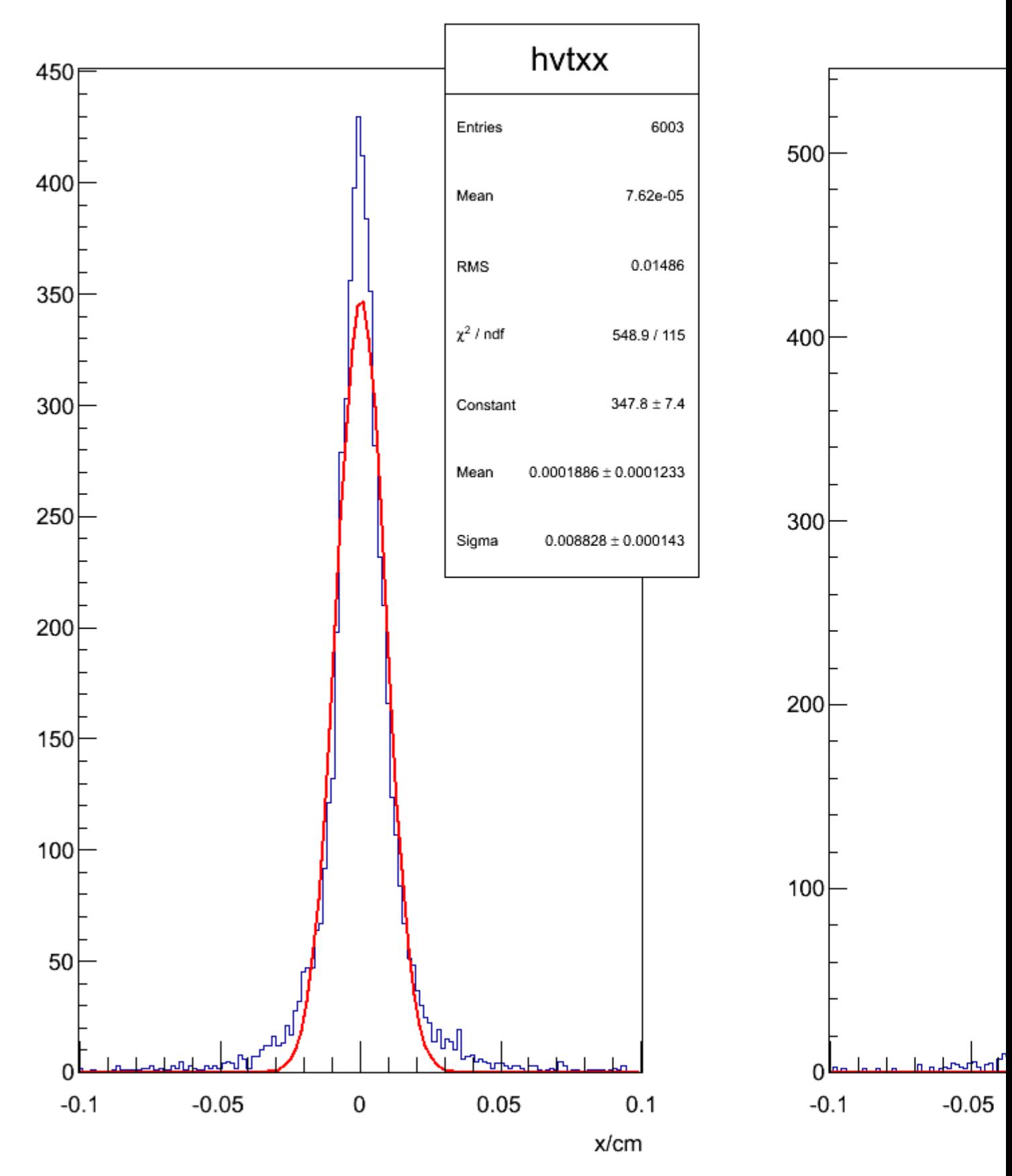

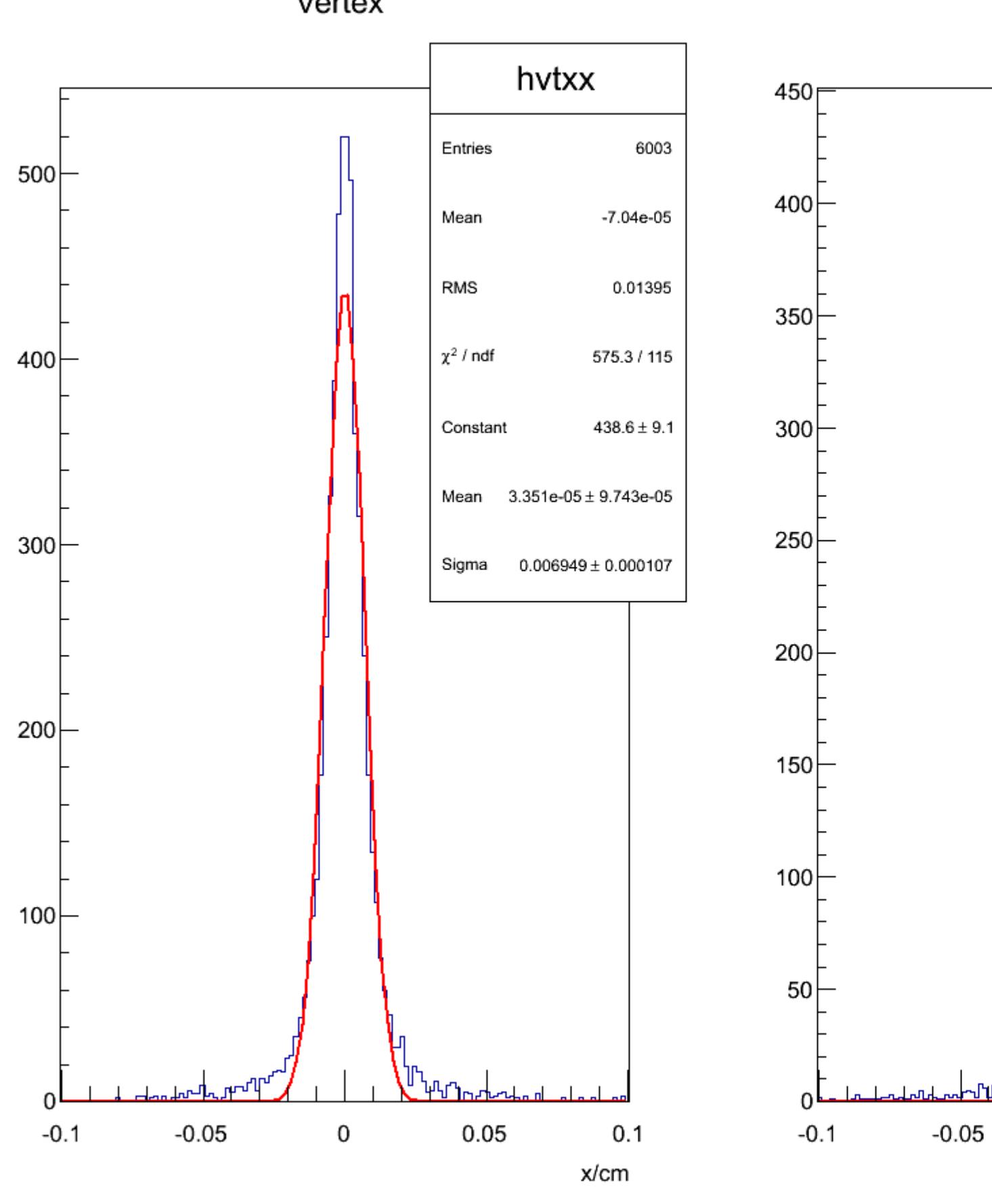

Vertex

Subject: Re: Different x-y resolutions Posted by StefanoSpataro on Tue, 19 Jul 2011 11:25:32 GMT View Forum Message <> Reply to Message

Have you tried the PndKinVtxFitter? There I do not see strong differencies.

Subject: Re: Different x-y resolutions Posted by Simone Bianco on Tue, 19 Jul 2011 16:10:04 GMT View Forum Message <> Reply to Message

I have not done it yet. I will try this now and report about the results I obtain. Thanks for your hint

Subject: Re: Different x-y resolutions Posted by Simone Bianco on Tue, 19 Jul 2011 19:52:09 GMT View Forum Message <> Reply to Message

Hi again, thi[s is what I get usin](https://forum.gsi.de/index.php?t=usrinfo&id=1218)g the PndKinVtxFitter:

[X is still significant](https://forum.gsi.de/index.php?t=rview&th=3289&goto=12302#msg_12302)ly [worse than Y](https://forum.gsi.de/index.php?t=post&reply_to=12302)

File Attachments

1) PndKinVtx.png, downloaded 617 times

Page [4 of 13 ---- Generated f](https://forum.gsi.de/index.php?t=getfile&id=6525)rom GSI Forum

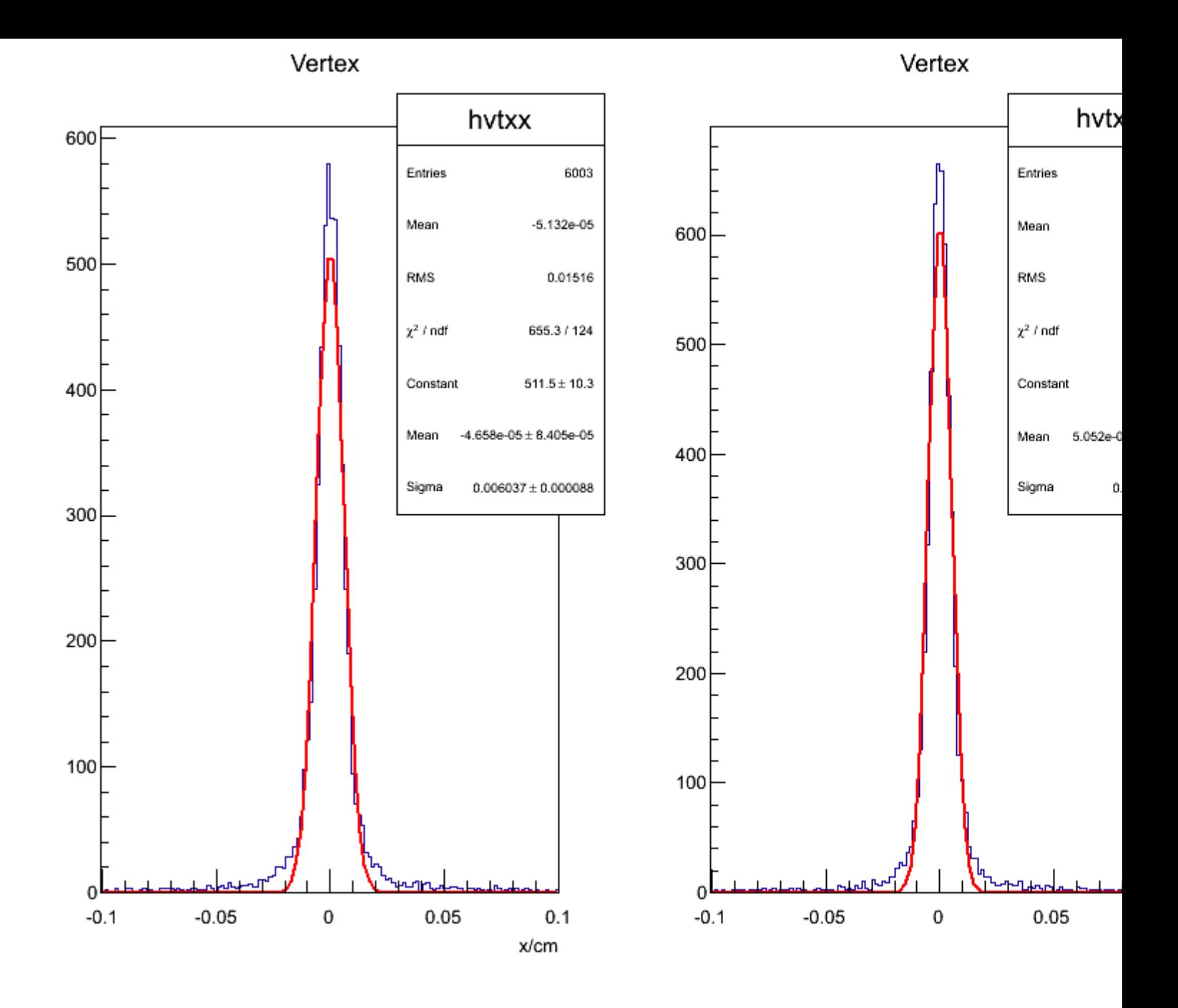

## Subject: Re: Different x-y resolutions Posted by Jens Sören Lange on Wed, 20 Jul 2011 06:40:37 GMT View Forum Message <> Reply to Message

Hi Simone, one idea: w[hich field are you using](https://forum.gsi.de/index.php?t=usrinfo&id=326)? [PndMultifield\("FUL](https://forum.gsi.de/index.php?t=rview&th=3289&goto=12303#msg_12303)L"[\) or PndMultifiel](https://forum.gsi.de/index.php?t=post&reply_to=12303)d("SOLENOID") only? (i.e. can you maybe try to switch off the dipole field?) best regards, Soeren

Hi Soeren,

[I have never tried t](https://forum.gsi.de/index.php?t=rview&th=3289&goto=12304#msg_12304)hi[s before, so I am](https://forum.gsi.de/index.php?t=post&reply_to=12304) now sorprized to see that setting in the simulation macro:

PndMultiField \*fField= new PndMultiField("SOLENOID"); fRun->SetField(fField);

I get really bad results: I nearly never get all the four pions reconstructed and anyway their momentum is not the one set in the particle generator. This sounds really strange to me since I am shooting the pions in the theta range [20,140], so I would expect the dipole not to play any role in their reconstruction.

What am I doing wrong?

File Attachments 1) runSimPGun.C, downloaded 302 times

Sub[ject: Re: Differen](https://forum.gsi.de/index.php?t=getfile&id=6527)t x-y resolutions Posted by Jens Sören Lange on Wed, 20 Jul 2011 14:22:25 GMT View Forum Message <> Reply to Message

Hi Simone,

[1.\) my idea, that it](https://forum.gsi.de/index.php?t=rview&th=3289&goto=12306#msg_12306) co[uld have someth](https://forum.gsi.de/index.php?t=post&reply_to=12306)ing to do with the B field, came from the X and Y differences which were observed for luminosity monitor (which was to my knowledge the only time, that any azimuthal asymmetry was reported). Now I re-checked, and I found that I was wrong: it was not the dipole field generating the effect, but the aperture. See

 http://forum.gsi.de/index.php?t=tree&goto=9206&rid=0&S=77db7 7666b257eeb980ffbd17eec1d35&srch=Jost#msg\_9206

However, same as the dipole field, the effect should be forward peaked.

2.) HOWEVER, your result shows, that there is an effect even in your polar angle range.

After all, there might be an effect which was probably never seen before because you are looking at very small track DCA resolutions (50-60 um), but the B field grid is (if I remember correctly) in the central region 4 cm point-to-point distance (with linear interpolation between the points).

I checked field/PndMultiField.cxx

if (Map==" $FULL"$ ) {

 PndTransMap \*map\_t= new PndTransMap("TransMap", "R"); PndDipoleMap \*map\_d1= new PndDipoleMap("DipoleMap1", "R");

```
P nadipolemap P map QZ = new PndDipoleMap("DipoleMap2", R");
    PndSolenoidMap *map_s1= new PndSolenoidMap("SolenoidMap1", "R");
    PndSolenoidMap *map_s2= new PndSolenoidMap("SolenoidMap2", "R");
    PndSolenoidMap *map_s3= new PndSolenoidMap("SolenoidMap3", "R");
   PndSolenoidMap *map_s4= new PndSolenoidMap("SolenoidMap4", "R");
    AddField(map_t);
    AddField(map_d1);
    AddField(map_d2);
    AddField(map_s1);
    AddField(map_s2);
    AddField(map_s3);
    AddField(map_s4);
}else if (Map="DIPOLE") {
    PndDipoleMap *map_d1= new PndDipoleMap("DipoleMap1", "R");
   PndDipoleMap *map_d2= new PndDipoleMap("DipoleMap2", "R");
    AddField(map_d1);
    AddField(map_d2);
}else if (Map=="SOLENOID") {
   PndSolenoidMap *map_s1= new PndSolenoidMap("SolenoidMap1", "R");
    PndSolenoidMap *map_s2= new PndSolenoidMap("SolenoidMap2", "R");
   PndSolenoidMap *map_s3= new PndSolenoidMap("SolenoidMap3", "R");
    PndSolenoidMap *map_s4= new PndSolenoidMap("SolenoidMap4", "R");
    AddField(map_s1);
    AddField(map_s2);
    AddField(map_s3);
    AddField(map_s4);
}
```
so when you change from "FULL" to "SOLENOID", it means: it is the SAME solenoid maps, but only the dipole map and the trans map IN ADDTION (!).

In the moment, I don't understand why you see such a strong effect for the dipole field. The best would be to switch off the B field completely, but then of course the track fitter does not work for straight tracks. I have the feeling that the track fitter also uses the field map, and then fails if B field in Geant and fitter are different. But I don't know where to set the field map for the fitter. I hope that someone else has a clever idea.

```
Soeren
```
Subject: Re: Different x-y resolutions Posted by Elisa Fioravanti on Wed, 20 Jul 2011 15:12:23 GMT View Forum Message <> Reply to Message

Hello Simone,

I'm studing the pi+pi-pi+pi- analysis with the dataset available on GRID (pandaroot version july11).

I would like to show you the resolution that I have with the PndKinVtxFitter, in the STT case. As you can see, in my case the X and Y resolution are almost the same.

best Elisa

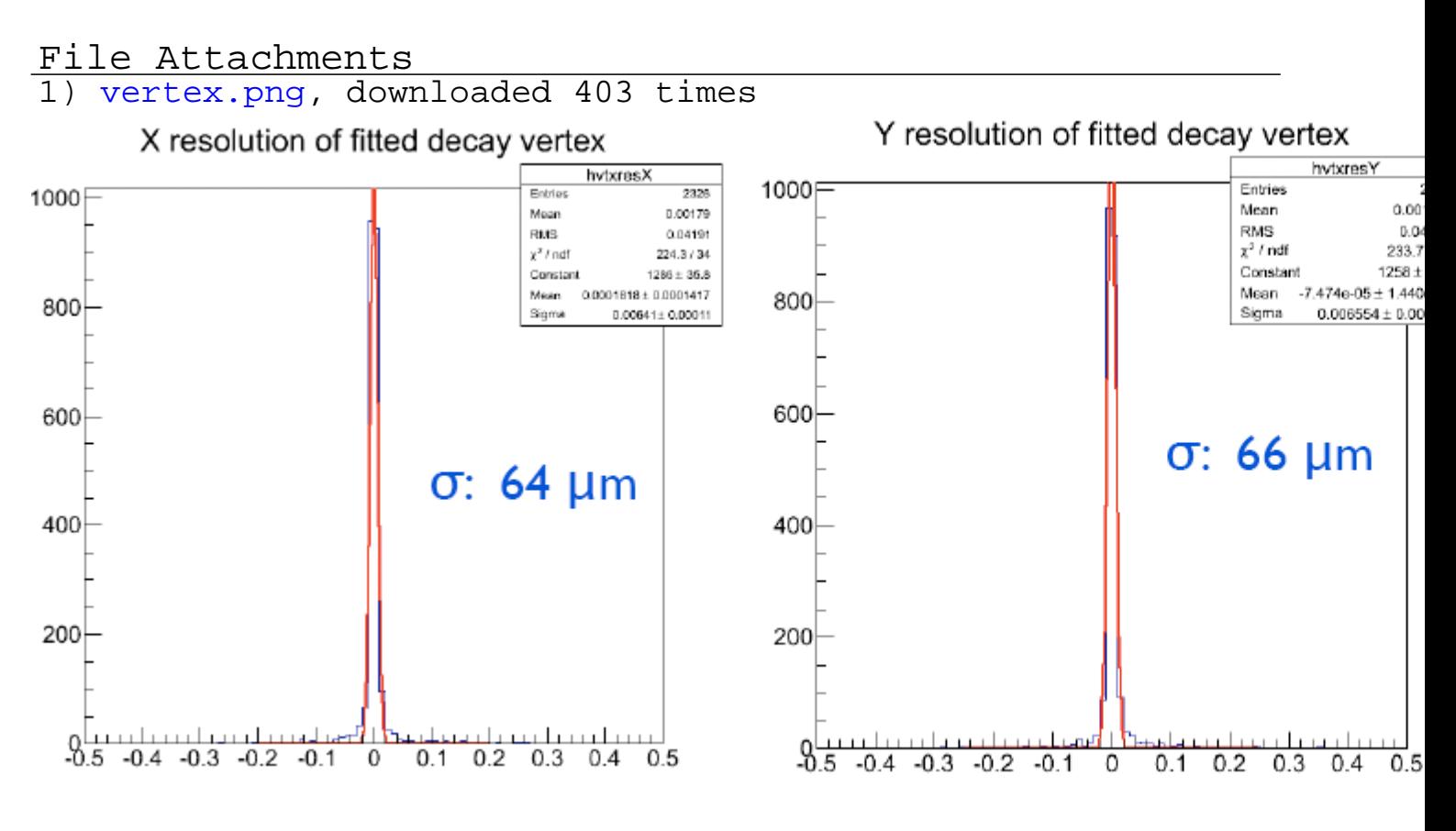

## Subject: Re: Different x-y resolutions Posted by Simone Bianco on Wed, 20 Jul 2011 15:17:11 GMT View Forum Message <> Reply to Message

Hi Elisa,

[I suppose there yo](https://forum.gsi.de/index.php?t=rview&th=3289&goto=12308#msg_12308)u [have a forward b](https://forum.gsi.de/index.php?t=post&reply_to=12308)oost for the system, which theta range do your pions span? Are these tracks measured with the mvd/stt/gems only or you use the forward tracker as well?

Cheers,

Simone

Subject: Re: Different x-y resolutions Posted by Elisa Fioravanti on Wed, 20 Jul 2011 15:41:16 GMT View Forum Message <> Reply to Message

Hello Simone,

[I used EvtGen and](https://forum.gsi.de/index.php?t=rview&th=3289&goto=12309#msg_12309) th[e four pions are](https://forum.gsi.de/index.php?t=post&reply_to=12309) simulated with phase space distribution. And the tracks are measured with stt/mvd/gem only

Elisa

Subject: Re: Different x-y resolutions Posted by Simone Bianco on Wed, 20 Jul 2011 16:34:24 GMT View Forum Message <> Reply to Message

Dear Soere[n,](https://forum.gsi.de/index.php?t=usrinfo&id=1218)

[I performed one te](https://forum.gsi.de/index.php?t=rview&th=3289&goto=12310#msg_12310)st: [I ran the simula](https://forum.gsi.de/index.php?t=post&reply_to=12310)tion with the full field, but setting the fBeamMom to a small value, so that the map chosen for the dipole field is the least intense. With this setup I see no differences with the case in which fBeamMom was bigger (leading to a different dipole map). I would expect this change to show some effects if the x-y difference is in some way due to the dipole, but this doesn't seem to be the case. I will keep on investigating, thanks for your help!

Best regards,

Simone

Subject: Re: Different x-y resolutions Posted by Tobias Stockmanns on Thu, 21 Jul 2011 07:25:18 GMT View Forum Message <> Reply to Message

Hi Simone,

[it is possible to set](https://forum.gsi.de/index.php?t=rview&th=3289&goto=12311#msg_12311) th[e magnetic field](https://forum.gsi.de/index.php?t=post&reply_to=12311) to a constant value without using the field maps. This is done in PndConstField.

Maybe you can try this method to exclude any effects of an asymmetric magnetic field.

Cheers,

Tobias

Subject: Re: Different x-y resolutions Posted by Simone Bianco on Thu, 21 Jul 2011 15:54:46 GMT View Forum Message <> Reply to Message

Thanks Tobias, the constant field worked fine. Using the same parameters as before I got really similar results:

So, this should exclude effects of asymmetries in the magnetic field.

I tried to select smaller theta ranges and what I notice is that in the "forward" part everything works fine. For example here you see what I obtained (always with four pions of 1GeV/c) limiting the theta range to teh range [30,40]°:

Increasing theta the situation gets worse. This is what I obtained in the range [60,70]:

Cheers,

Simone

PS: all these plots were obtained using the POCA vertex finder

File Attachments 1) ConstField\_20\_140deg.png, downloaded 595 times

Page [10 of 13 ---- Generated from GSI Forum](https://forum.gsi.de/index.php?t=getfile&id=6546)

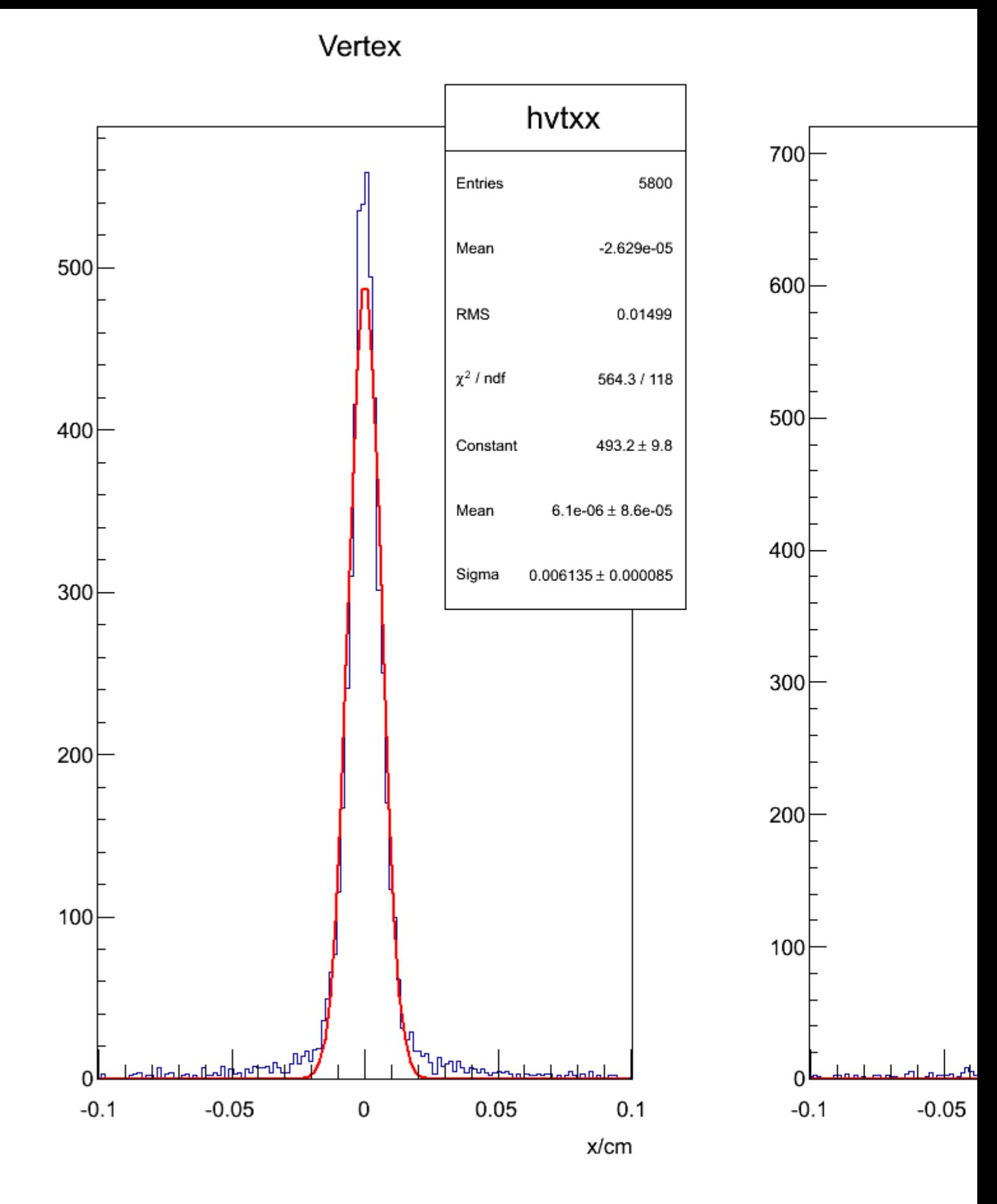

2) ConstField\_30\_40deg.png, downloaded 650 times

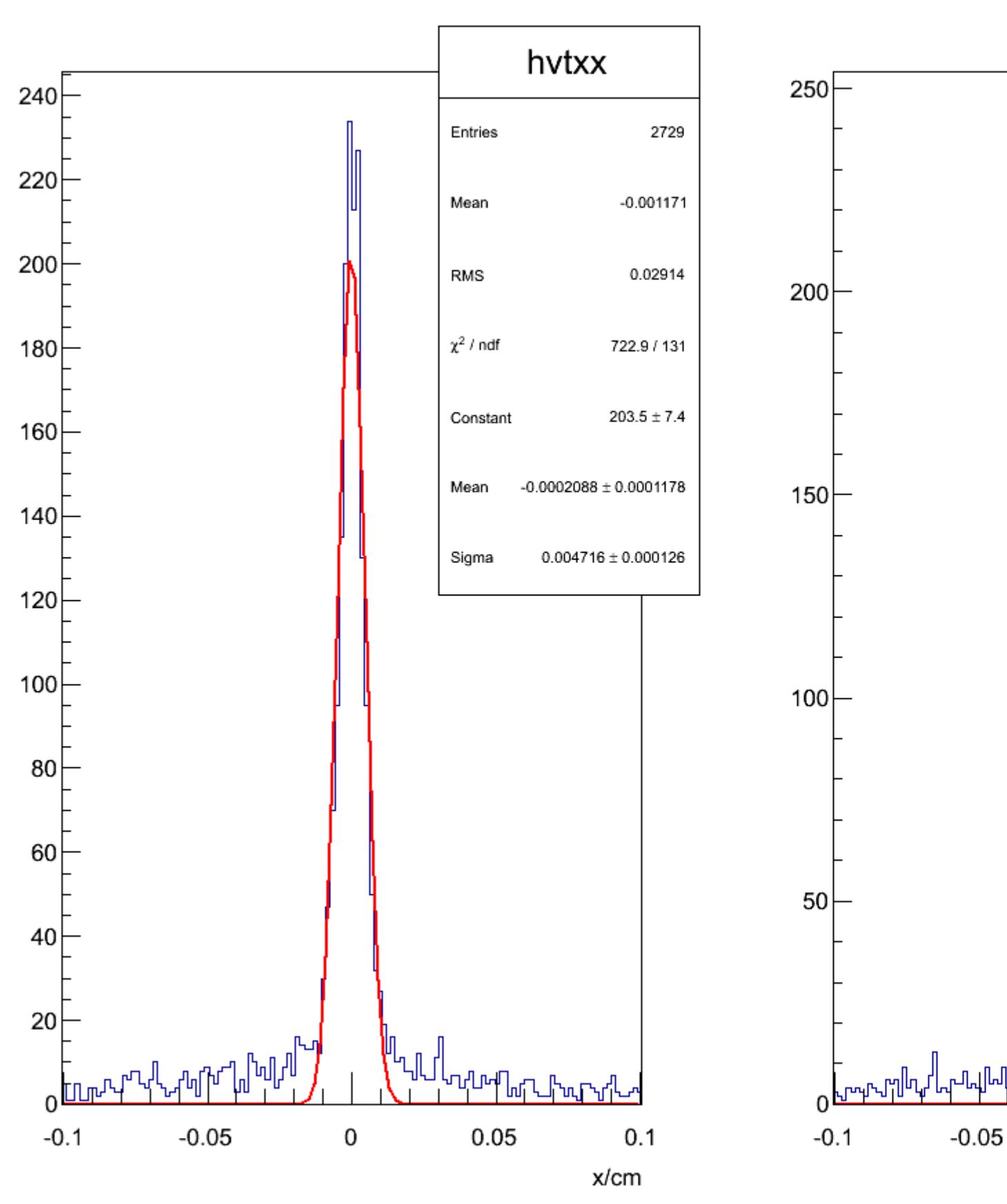

Vertex

3) ConstField\_60\_70deg.png, downloaded 648 times

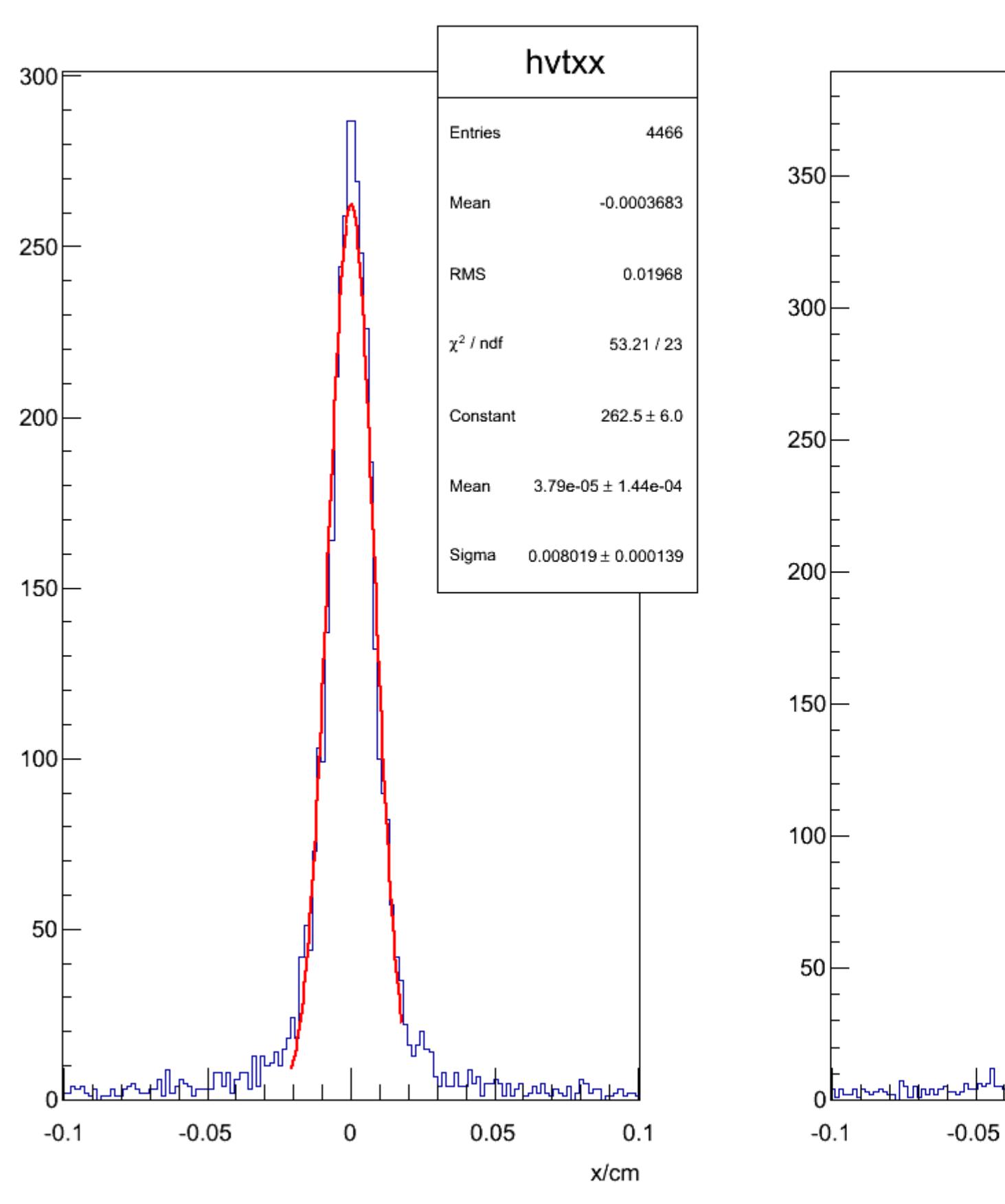

Vertex